# **factor\_analyzer Documentation**

*Release 0.5.1*

**Jeremy Biggs**

**Feb 08, 2024**

# **CONTENTS**

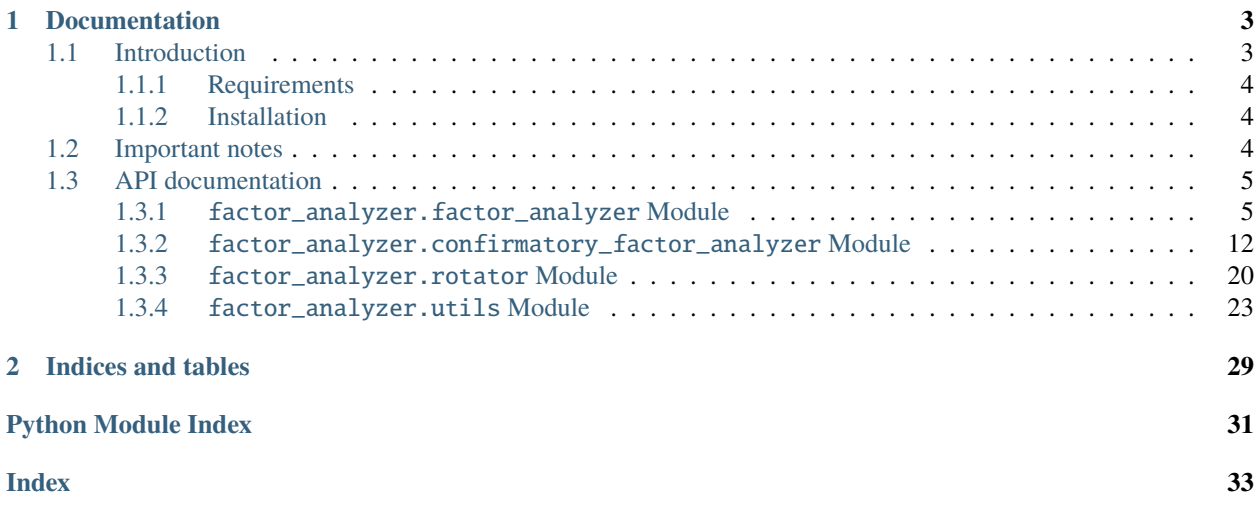

This is a Python module to perform exploratory and factor analysis (EFA), with several optional rotations. It also includes a class to perform confirmatory factor analysis (CFA), with certain pre-defined constraints. In exploratory factor analysis, factor extraction can be performed using a variety of estimation techniques. The *[factor\\_analyzer](#page-8-0)* package allows users to perform EFA using either (1) a minimum residual (MINRES) solution, (2) a maximum likelihood (ML) solution, or (3) a principal factor solution. However, CFA can only be performed using an ML solution.

Both the EFA and CFA classes within this package are fully compatible with scikit-learn. Portions of this code are ported from the excellent R library psych, and the sem package provided inspiration for the CFA class.

**Important:** Please make sure to read the *[important notes](#page-7-2)* section if you encounter any unexpected results.

# **CHAPTER**

# **DOCUMENTATION**

# <span id="page-6-1"></span><span id="page-6-0"></span>**1.1 Introduction**

Exploratory factor analysis (EFA) is a statistical technique used to identify latent relationships among sets of observed variables in a dataset. In particular, EFA seeks to model a large set of observed variables as linear combinations of some smaller set of unobserved, latent factors. The matrix of weights, or factor loadings, generated from an EFA model describes the underlying relationships between each variable and the latent factors.

Confirmatory factor analysis (CFA), a closely associated technique, is used to test a priori hypothesis about latent relationships among sets of observed variables. In CFA, the researcher specifies the expected pattern of factor loadings (and possibly other constraints), and fits a model according to this specification.

Typically, a number of factors (K) in an EFA or CFA model is selected such that it is substantially smaller than the number of variables. The factor analysis model can be estimated using a variety of standard estimation methods, including but not limited MINRES or ML.

Factor loadings are similar to standardized regression coefficients, and variables with higher loadings on a particular factor can be interpreted as explaining a larger proportion of the variation in that factor. In the case of EFA, factor loading matrices are usually rotated after the factor analysis model is estimated in order to produce a simpler, more interpretable structure to identify which variables are loading on a particular factor.

Two common types of rotations are:

- 1. The **varimax** rotation, which rotates the factor loading matrix so as to maximize the sum of the variance of squared loadings, while preserving the orthogonality of the loading matrix.
- 2. The **promax** rotation, a method for oblique rotation, which builds upon the varimax rotation, but ultimately allows factors to become correlated.

This package includes a [factor\\_analyzer](#page-8-1) module with a stand-alone [FactorAnalyzer](#page-8-2) class. The class includes  $fit()$  and [transform\(\)](#page-13-0) methods that enable users to perform factor analysis and score new data using the fitted factor model. Users can also perform optional rotations on a factor loading matrix using the [Rotator](#page-23-1) class.

The following rotation options are available in both [FactorAnalyzer](#page-8-2) and [Rotator](#page-23-1):

- (a) varimax (orthogonal rotation)
- (b) promax (oblique rotation)
- (c) oblimin (oblique rotation)
- (d) oblimax (orthogonal rotation)
- (e) quartimin (oblique rotation)
- (f) quartimax (orthogonal rotation)
- (g) equamax (orthogonal rotation)
- (h) geomin\_obl (oblique rotation)
- (i) geomin\_ort (orthogonal rotation)

In addition, the package includes a [confirmatory\\_factor\\_analyzer](#page-15-0) module with a stand-alone [ConfirmatoryFactorAnalyzer](#page-15-1) class. The class includes [fit\(\)](#page-17-0) and [transform\(\)](#page-19-0) that enable users to perform confirmatory factor analysis and score new data using the fitted model. Performing CFA requires users to specify in advance a model specification with the expected factor loading relationships. This can be done using the [ModelSpecificationParser](#page-21-0) class.

# <span id="page-7-0"></span>**1.1.1 Requirements**

- Python 3.8 or higher
- numpy
- pandas
- scipy
- scikit-learn
- pre-commit

# <span id="page-7-1"></span>**1.1.2 Installation**

You can install this package via pip with:

```
$ pip install factor_analyzer
```
Alternatively, you can install via conda with:

```
$ conda install -c ets factor_analyzer
```
# <span id="page-7-2"></span>**1.2 Important notes**

- 1. It is possible that *factor\_analyzer* may return the loading for a factor that has all negative entries whereas SPSS/R may return the same loading with all positive entries. This is not a bug. This can happen if the eigenvalue decomposition returns an eigenvector with all negative entries, which is not unusual since if  $v$  is an eigenvector, then so is  $\alpha * v$ , where  $\alpha$  is any scalar ( $\neq 0$ ). Additionally, signs on factor loadings are also kind of meaningless because all they do is flip the (already arbitrary) interpretation of the latent factor. For more details, please refer to [this Github issue.](https://github.com/EducationalTestingService/factor_analyzer/issues/89)
- 2. When using equamax rotation, you must compute the correct value of  $\kappa$  yourself and pass it using the *rotation\_kwargs* argument. This is different from SPSS which computes the value of  $\kappa$  internally. For more details, please refer to [this Github issue.](https://github.com/EducationalTestingService/factor_analyzer/issues/90)

# <span id="page-8-3"></span><span id="page-8-0"></span>**1.3 API documentation**

# <span id="page-8-1"></span>**1.3.1** factor\_analyzer.factor\_analyzer **Module**

Factor analysis using MINRES or ML, with optional rotation using Varimax or Promax.

#### **author**

Jeremy Biggs [\(jeremy.m.biggs@gmail.com\)](mailto:jeremy.m.biggs@gmail.com)

#### **author**

Nitin Madnani [\(nmadnani@ets.org\)](mailto:nmadnani@ets.org)

#### **organization**

Educational Testing Service

#### **date**

2022-09-05

<span id="page-8-2"></span>class factor\_analyzer.factor\_analyzer.FactorAnalyzer(*n\_factors=3*, *rotation='promax'*,

*method='minres'*, *use\_smc=True*, *is\_corr\_matrix=False*, *bounds=(0.005, 1)*, *impute='median'*, *svd\_method='randomized'*, *rotation\_kwargs=None*)

Bases: BaseEstimator, TransformerMixin

The main exploratory factor analysis class.

#### **This class:**

- (1) Fits a factor analysis model using minres, maximum likelihood, or principal factor extraction and returns the loading matrix
- (2) Optionally performs a rotation, with method including:
	- (a) varimax (orthogonal rotation)
	- (b) promax (oblique rotation)
	- (c) oblimin (oblique rotation)
	- (d) oblimax (orthogonal rotation)
	- (e) quartimin (oblique rotation)
	- (f) quartimax (orthogonal rotation)
	- (g) equamax (orthogonal rotation)

### **Parameters**

- n\_factors ([int,](https://docs.python.org/3/library/functions.html#int) optional) The number of factors to select. Defaults to 3.
- rotation  $(str, optimal)$  $(str, optimal)$  $(str, optimal)$  The type of rotation to perform after fitting the factor analysis model. If set to None, no rotation will be performed, nor will any associated Kaiser normalization.

Possible values include:

- (a) varimax (orthogonal rotation)
- (b) promax (oblique rotation)
- (c) oblimin (oblique rotation)
- <span id="page-9-0"></span>(d) oblimax (orthogonal rotation)
- (e) quartimin (oblique rotation)
- (f) quartimax (orthogonal rotation)
- (g) equamax (orthogonal rotation)

Defaults to 'promax'.

- method ({'minres', 'ml', 'principal'}, optional) The fitting method to use, either MINRES or Maximum Likelihood. Defaults to 'minres'.
- use\_smc ([bool,](https://docs.python.org/3/library/functions.html#bool) optional) Whether to use squared multiple correlation as starting guesses for factor analysis. Defaults to True.
- **bounds** ([tuple,](https://docs.python.org/3/library/stdtypes.html#tuple) optional) The lower and upper bounds on the variables for "L-BFGS-B" optimization. Defaults to (0.005, 1).
- impute ( ${'drop'$ , 'mean', 'median'}, optional) How to handle missing values, if any, in the data: (a) use list-wise deletion ('drop'), or (b) impute the column median ('median'), or impute the column mean ('mean'). Defaults to 'median'
- is\_corr\_matrix ([bool,](https://docs.python.org/3/library/functions.html#bool) optional) Set to True if the ``data is the correlation matrix. Defaults to *False*.
- svd\_method ( ${'1}$ apack', 'randomized'}) The SVD method to use when method is 'principal'. If 'lapack', use standard SVD from scipy.linalg. If 'randomized', use faster randomized\_svd function from scikit-learn. The latter should only be used if the number of columns is greater than or equal to the number of rows in in the dataset. Defaults to 'randomized'
- rotation\_kwargs Dictionary containing keyword arguments for the rotation method.
- **optional** Dictionary containing keyword arguments for the rotation method.

#### loadings\_

The factor loadings matrix. None, if  $fit()$  has not been called.

#### **Type**

[numpy.ndarray](https://numpy.org/doc/stable/reference/generated/numpy.ndarray.html#numpy.ndarray)

#### corr\_

The original correlation matrix. None, if  $fit()$  has not been called.

#### **Type**

[numpy.ndarray](https://numpy.org/doc/stable/reference/generated/numpy.ndarray.html#numpy.ndarray)

# rotation\_matrix\_

The rotation matrix, if a rotation has been performed. None otherwise.

#### **Type**

[numpy.ndarray](https://numpy.org/doc/stable/reference/generated/numpy.ndarray.html#numpy.ndarray)

# structure\_

The structure loading matrix. This only exists if rotation is 'promax' and is None otherwise.

#### **Type**

[numpy.ndarray](https://numpy.org/doc/stable/reference/generated/numpy.ndarray.html#numpy.ndarray) or None

# phi\_

The factor correlations matrix. This only exists if rotation is 'oblique' and is None otherwise.

<span id="page-10-1"></span>**Type**

[numpy.ndarray](https://numpy.org/doc/stable/reference/generated/numpy.ndarray.html#numpy.ndarray) or None

# **Notes**

This code was partly derived from the excellent R package *psych*.

# **References**

[1] <https://github.com/cran/psych/blob/master/R/fa.R>

#### **Examples**

```
>>> import pandas as pd
>>> from factor_analyzer import FactorAnalyzer
>>> df_features = pd.read_csv('tests/data/test02.csv')
>>> fa = FactorAnalyzer(rotation=None)
>>> fa.fit(df_features)
FactorAnalyzer(bounds=(0.005, 1), impute='median', is_corr_matrix=False,
        method='minres', n_factors=3, rotation=None, rotation_kwargs={},
        use_smc=True)
>>> fa.loadings_
array([[-0.12991218, 0.16398154, 0.73823498],
       [ 0.03899558, 0.04658425, 0.01150343],
       [ 0.34874135, 0.61452341, -0.07255667],
       [ 0.45318006, 0.71926681, -0.07546472],
       [ 0.36688794, 0.44377343, -0.01737067],
       [ 0.74141382, -0.15008235, 0.29977512],
       [0.741675, -0.16123009, -0.20744495],[ 0.82910167, -0.20519428, 0.04930817],
       [ 0.76041819, -0.23768727, -0.1206858 ],
       [ 0.81533404, -0.12494695, 0.17639683]])
>>> fa.get_communalities()
array([0.588758 , 0.00382308, 0.50452402, 0.72841183, 0.33184336,
       0.66208428, 0.61911036, 0.73194557, 0.64929612, 0.71149718])
```
<span id="page-10-0"></span> $fit(X, y=None)$ 

Fit factor analysis model using either MINRES, ML, or principal factor analysis.

By default, use SMC as starting guesses.

**Parameters**

- $X$  (array-like) The data to analyze.
- $y(iqnored)$  –

```
>>> import pandas as pd
>>> from factor_analyzer import FactorAnalyzer
>>> df_features = pd.read_csv('tests/data/test02.csv')
>>> fa = FactorAnalyzer(rotation=None)
>>> fa.fit(df_features)
FactorAnalyzer(bounds=(0.005, 1), impute='median', is_corr_matrix=False,
       method='minres', n_factors=3, rotation=None, rotation_kwargs={},
       use_smc=True)
>>> fa.loadings_
array([[-0.12991218, 0.16398154, 0.73823498],
       [ 0.03899558, 0.04658425, 0.01150343],
       [ 0.34874135, 0.61452341, -0.07255667],
       [ 0.45318006, 0.71926681, -0.07546472],
       [ 0.36688794, 0.44377343, -0.01737067],
       [ 0.74141382, -0.15008235, 0.29977512],
       [ 0.741675 , -0.16123009, -0.20744495],
       [ 0.82910167, -0.20519428, 0.04930817],
       [ 0.76041819, -0.23768727, -0.1206858 ],
       [ 0.81533404, -0.12494695, 0.17639683]])
```
# get\_communalities()

Calculate the communalities, given the factor loading matrix.

#### **Returns**

**communalities** – The communalities from the factor loading matrix.

**Return type** [numpy.ndarray](https://numpy.org/doc/stable/reference/generated/numpy.ndarray.html#numpy.ndarray)

#### **Examples**

```
>>> import pandas as pd
>>> from factor_analyzer import FactorAnalyzer
>>> df_features = pd.read_csv('tests/data/test02.csv')
>>> fa = FactorAnalyzer(rotation=None)
>>> fa.fit(df_features)
FactorAnalyzer(bounds=(0.005, 1), impute='median', is_corr_matrix=False,
       method='minres', n_factors=3, rotation=None, rotation_kwargs={},
        use_smc=True)
>>> fa.get_communalities()
array([0.588758 , 0.00382308, 0.50452402, 0.72841183, 0.33184336,
       0.66208428, 0.61911036, 0.73194557, 0.64929612, 0.71149718])
```
#### get\_eigenvalues()

Calculate the eigenvalues, given the factor correlation matrix.

#### **Returns**

- **original\_eigen\_values** ([numpy.ndarray](https://numpy.org/doc/stable/reference/generated/numpy.ndarray.html#numpy.ndarray)) The original eigenvalues
- **common\_factor\_eigen\_values** ([numpy.ndarray](https://numpy.org/doc/stable/reference/generated/numpy.ndarray.html#numpy.ndarray)) The common factor eigenvalues

```
>>> import pandas as pd
>>> from factor_analyzer import FactorAnalyzer
>>> df_features = pd.read_csv('tests/data/test02.csv')
>>> fa = FactorAnalyzer(rotation=None)
>>> fa.fit(df_features)
FactorAnalyzer(bounds=(0.005, 1), impute='median', is_corr_matrix=False,
       method='minres', n_factors=3, rotation=None, rotation_kwargs={},
       use_smc=True)
>>> fa.get_eigenvalues()
(array([ 3.51018854, 1.28371018, 0.73739507, 0.1334704 , 0.03445558,
       0.0102918 , -0.00740013, -0.03694786, -0.05959139, -0.07428112]),
array([ 3.51018905, 1.2837105 , 0.73739508, 0.13347082, 0.03445601,
       0.01029184, -0.0074, -0.03694834, -0.05959057, -0.07428059])
```
### get\_factor\_variance()

Calculate factor variance information.

The factor variance information including the variance, proportional variance, and cumulative variance for each factor.

#### **Returns**

- **variance** ([numpy.ndarray](https://numpy.org/doc/stable/reference/generated/numpy.ndarray.html#numpy.ndarray)) The factor variances.
- **proportional\_variance** ([numpy.ndarray](https://numpy.org/doc/stable/reference/generated/numpy.ndarray.html#numpy.ndarray)) The proportional factor variances.
- **cumulative\_variances** ([numpy.ndarray](https://numpy.org/doc/stable/reference/generated/numpy.ndarray.html#numpy.ndarray)) The cumulative factor variances.

#### **Examples**

```
>>> import pandas as pd
>>> from factor_analyzer import FactorAnalyzer
>>> df_features = pd.read_csv('tests/data/test02.csv')
>>> fa = FactorAnalyzer(rotation=None)
>>> fa.fit(df_features)
FactorAnalyzer(bounds=(0.005, 1), impute='median', is_corr_matrix=False,
       method='minres', n_factors=3, rotation=None, rotation_kwargs={},
        use_smc=True)
>>> # 1. Sum of squared loadings (variance)
... # 2. Proportional variance
... # 3. Cumulative variance
>>> fa.get_factor_variance()
(array([3.51018854, 1.28371018, 0.73739507]),
array([0.35101885, 0.12837102, 0.07373951]),
 array([0.35101885, 0.47938987, 0.55312938]))
```
#### get\_uniquenesses()

Calculate the uniquenesses, given the factor loading matrix.

**Returns**

**uniquenesses** – The uniquenesses from the factor loading matrix.

#### **Return type**

[numpy.ndarray](https://numpy.org/doc/stable/reference/generated/numpy.ndarray.html#numpy.ndarray)

```
>>> import pandas as pd
>>> from factor_analyzer import FactorAnalyzer
>>> df_features = pd.read_csv('tests/data/test02.csv')
>>> fa = FactorAnalyzer(rotation=None)
>>> fa.fit(df_features)
FactorAnalyzer(bounds=(0.005, 1), impute='median', is_corr_matrix=False,
        method='minres', n_factors=3, rotation=None, rotation_kwargs={},
        use_smc=True)
>>> fa.get_uniquenesses()
array([0.411242 , 0.99617692, 0.49547598, 0.27158817, 0.66815664,
       0.33791572, 0.38088964, 0.26805443, 0.35070388, 0.28850282])
```
 $sufficientary(num\_observations: int) \rightarrow Tuple[float, int, float]$  $sufficientary(num\_observations: int) \rightarrow Tuple[float, int, float]$  $sufficientary(num\_observations: int) \rightarrow Tuple[float, int, float]$  $sufficientary(num\_observations: int) \rightarrow Tuple[float, int, float]$  $sufficientary(num\_observations: int) \rightarrow Tuple[float, int, float]$  $sufficientary(num\_observations: int) \rightarrow Tuple[float, int, float]$  $sufficientary(num\_observations: int) \rightarrow Tuple[float, int, float]$  $sufficientary(num\_observations: int) \rightarrow Tuple[float, int, float]$  $sufficientary(num\_observations: int) \rightarrow Tuple[float, int, float]$ 

Perform the sufficiency test.

The test calculates statistics under the null hypothesis that the selected number of factors is sufficient.

#### **Parameters**

num\_observations  $(int)$  $(int)$  $(int)$  – The number of observations in the input data that this factor analyzer was fit using.

#### **Returns**

- **statistic** (*float*) The test statistic
- **degrees** (*int*) The degrees of freedom
- **pvalue** (*float*) The p-value of the test

# **References**

**[1] Lawley, D. N. and Maxwell, A. E. (1971). Factor Analysis as a** Statistical Method. Second edition. Butterworths. P. 36.

# **Examples**

```
>>> import pandas as pd
>>> from factor_analyzer import FactorAnalyzer
>>> df_features = pd.read_csv('tests/data/test01.csv')
>>> fa = FactorAnalyzer(n_factors=3, rotation=None, method="ml")
>>> fa.fit(df_features)
>>> fa.sufficiency(df_features.shape[0])
(1475.8755629859675, 663, 8.804286459822274e-64)
```
# <span id="page-13-0"></span>transform(*X*)

Get factor scores for a new data set.

#### **Parameters**

X (array-like, shape (n\_samples, n\_features)) – The data to score using the fitted factor model.

### **Returns**

**X** new – The latent variables of X.

#### <span id="page-14-0"></span>**Return type**

[numpy.ndarray](https://numpy.org/doc/stable/reference/generated/numpy.ndarray.html#numpy.ndarray), shape (n\_samples, n\_components)

# **Examples**

```
>>> import pandas as pd
>>> from factor_analyzer import FactorAnalyzer
>>> df_features = pd.read_csv('tests/data/test02.csv')
>>> fa = FactorAnalyzer(rotation=None)
>>> fa.fit(df_features)
FactorAnalyzer(bounds=(0.005, 1), impute='median', is_corr_matrix=False,
       method='minres', n_factors=3, rotation=None, rotation_kwargs={},
       use_smc=True)
>>> fa.transform(df_features)
array([[-1.05141425, 0.57687826, 0.1658788 ],
       [-1.59940101, 0.89632125, 0.03824552],
       [-1.21768164, -1.16319406, 0.57135189],...,
       [ 0.13601554, 0.03601086, 0.28813877],
       [ 1.86904519, -0.3532394 , -0.68170573],
       [ 0.86133386, 0.18280695, -0.79170903]])
```
factor\_analyzer.factor\_analyzer.calculate\_bartlett\_sphericity(*x*)

Compute the Bartlett sphericity test.

H0: The matrix of population correlations is equal to I. H1: The matrix of population correlations is not equal to I.

The formula for Bartlett's Sphericity test is:

 $-1 * (n - 1 - ((2p + 5)/6)) * ln(det(R))$ 

Where R det $(R)$  is the determinant of the correlation matrix, and p is the number of variables.

#### **Parameters**

 $\mathbf x$  (array-like) – The array for which to calculate sphericity.

#### **Returns**

- **statistic** (*float*) The chi-square value.
- **p\_value** (*float*) The associated p-value for the test.

```
factor_analyzer.factor_analyzer.calculate_kmo(x)
```
Calculate the Kaiser-Meyer-Olkin criterion for items and overall.

This statistic represents the degree to which each observed variable is predicted, without error, by the other variables in the dataset. In general, a KMO < 0.6 is considered inadequate.

#### **Parameters**

 $\bf{x}$  (array-like) – The array from which to calculate KMOs.

#### **Returns**

- **kmo** per variable ([numpy.ndarray](https://numpy.org/doc/stable/reference/generated/numpy.ndarray.html#numpy.ndarray)) The KMO score per item.
- **kmo\_total** (*float*) The overall KMO score.

# <span id="page-15-2"></span><span id="page-15-0"></span>**1.3.2** factor\_analyzer.confirmatory\_factor\_analyzer **Module**

Confirmatory factor analysis using machine learning methods.

# **author**

Jeremy Biggs [\(jeremy.m.biggs@gmail.com\)](mailto:jeremy.m.biggs@gmail.com)

#### **author**

Nitin Madnani [\(nmadnani@ets.org\)](mailto:nmadnani@ets.org)

#### **organization**

Educational Testing Service

#### **date**

2022-09-05

<span id="page-15-1"></span>class factor\_analyzer.confirmatory\_factor\_analyzer.ConfirmatoryFactorAnalyzer(*specification=None*,

*n\_obs=None*, *is\_cov\_matrix=False*, *bounds=None*, *max\_iter=200*, *tol=None*, *impute='median'*, *disp=True*)

Bases: BaseEstimator, TransformerMixin

Fit a confirmatory factor analysis model using maximum likelihood.

#### **Parameters**

- specification ([ModelSpecification](#page-20-0) or None, optional) A model specification. This must be a [ModelSpecification](#page-20-0) object or None. If None, a [ModelSpecification](#page-20-0) object will be generated assuming that  $n_f$ actors ==  $n_f$ variables, and that all variables load on all factors. Note that this could mean the factor model is not identified, and the optimization could fail. Defaults to *None*.
- n\_obs ([int](https://docs.python.org/3/library/functions.html#int) or None, optional) The number of observations in the original data set. If this is not passed and is\_cov\_matrix is True, then an error will be raised. Defaults to None.
- is\_cov\_matrix  $(bool, optional)$  $(bool, optional)$  $(bool, optional)$  Whether the input X is a covariance matrix. If False, assume it is the full data set. Defaults to False.
- bounds ([list](https://docs.python.org/3/library/stdtypes.html#list) of tuples or None, optional) A list of minimum and maximum boundaries for each element of the input array. This must equal x0, which is the input array from your parsed and combined model specification.

The length is:  $((n_factors * n_variables) + n_variables + n_factors) + ((n_factors * n_factors))$ - n\_factors) // 2)

If *None*, nothing will be bounded. Defaults to None.

- max\_iter  $(int, optional)$  $(int, optional)$  $(int, optional)$  The maximum number of iterations for the optimization routine. Defaults to 200.
- tol  $(f$ loat or None, optional) The tolerance for convergence. Defaults to None.
- disp ([bool,](https://docs.python.org/3/library/functions.html#bool) optional) Whether to print the scipy optimization fmin message to standard output. Defaults to True.

#### **Raises**

[ValueError](https://docs.python.org/3/library/exceptions.html#ValueError) – If *is\_cov\_matrix* is *True*, and *n\_obs* is not provided.

# <span id="page-16-0"></span>model

The model specification object.

# **Type**

*[ModelSpecification](#page-20-0)*

# loadings\_

The factor loadings matrix. None, if  $fit()$  has not been called.

# **Type**

[numpy.ndarray](https://numpy.org/doc/stable/reference/generated/numpy.ndarray.html#numpy.ndarray)

# error\_vars\_

The error variance matrix

**Type**

[numpy.ndarray](https://numpy.org/doc/stable/reference/generated/numpy.ndarray.html#numpy.ndarray)

# factor\_varcovs\_

The factor covariance matrix.

#### **Type**

[numpy.ndarray](https://numpy.org/doc/stable/reference/generated/numpy.ndarray.html#numpy.ndarray)

# log\_likelihood\_

The log likelihood from the optimization routine.

# **Type**

[float](https://docs.python.org/3/library/functions.html#float)

# aic\_

The Akaike information criterion.

# **Type**

[float](https://docs.python.org/3/library/functions.html#float)

# bic\_

The Bayesian information criterion.

# **Type**

[float](https://docs.python.org/3/library/functions.html#float)

# **Examples**

```
>>> import pandas as pd
>>> from factor_analyzer import (ConfirmatoryFactorAnalyzer,
... ModelSpecificationParser)
>>> X = pd.read_csv('tests/data/test11.csv')
>>> model_dict = {"F1": ["V1", "V2", "V3", "V4"],
... "F2": ["V5", "V6", "V7", "V8"]}
>>> model_spec = ModelSpecificationParser.parse_model_specification_from_dict(X, u
˓→model_dict)
>>> cfa = ConfirmatoryFactorAnalyzer(model_spec, disp=False)
>>> cfa.fit(X.values)
>>> cfa.loadings_
array([[0.99131285, 0. ],
      [0.46074919, 0. ],
```
(continues on next page)

(continued from previous page)

```
[0.3502267, 0. ][0.58331488, 0. ][0. 98621042],[0. , 0.73389239],
      [0. , 0.37602988],
      [0. , 0.50049507]])
>>> cfa.factor_varcovs_
array([[1. , 0.17385704],
      [0.17385704, 1. ]>>> cfa.get_standard_errors()
(array([[0.06779949, 0. ],
      [0.04369956, 0. ],
      [0.04153113, 0. ],
      [0.04766645, 0. ],
      [0. , 0.06025341],
      [0. , 0.04913149],
      [0. , 0.0406604],
      [0. , 0.04351208]]),
array([0.11929873, 0.05043616, 0.04645803, 0.05803088,
      0.10176889, 0.06607524, 0.04742321, 0.05373646]))
>>> cfa.transform(X.values)
array([[-0.46852166, -1.08708035],
      [ 2.59025301, 1.20227783],
      [-0.47215977, 2.65697245],
      ...,
      [-1.5930886, -0.91804114],[ 0.19430887, 0.88174818],
      [-0.27863554, -0.7695101 ]])
```
# <span id="page-17-0"></span> $fit(X, y=None)$

Perform confirmatory factor analysis.

# **Parameters**

- **X** (array-like) The data to use for confirmatory factor analysis. If this is just a covariance matrix, make sure is\_cov\_matrix was set to True.
- $y(iqnored)$  –

#### **Raises**

- [ValueError](https://docs.python.org/3/library/exceptions.html#ValueError) If the specification is not None or a [ModelSpecification](#page-20-0) object.
- [AssertionError](https://docs.python.org/3/library/exceptions.html#AssertionError) If is\_cov\_matrix was True and the matrix is not square.
- [AssertionError](https://docs.python.org/3/library/exceptions.html#AssertionError) If len(bounds) != len(x0)

```
>>> import pandas as pd
>>> from factor_analyzer import (ConfirmatoryFactorAnalyzer,
                              ... ModelSpecificationParser)
>>> X = pd.read_csv('tests/data/test11.csv')
>>> model_dict = {"F1": ["V1", "V2", "V3", "V4"],
... "F2": ["V5", "V6", "V7", "V8"]}
>>> model_spec = ModelSpecificationParser.parse_model_specification_from_dict(X,
\rightarrow model_dict)
>>> cfa = ConfirmatoryFactorAnalyzer(model_spec, disp=False)
>>> cfa.fit(X.values)
>>> cfa.loadings_
array([[0.99131285, 0. ],
      [0.46074919, 0. ][0.3502267, 0. ][0.58331488, 0. ][0. , 0.98621042],
      [0. , 0.73389239],
      [0. , 0.37602988],
      [0. , 0.50049507]])
```
# get\_model\_implied\_cov()

Get the model-implied covariance matrix (sigma) for an estimated model.

#### **Returns**

**model\_implied\_cov** – The model-implied covariance matrix.

# **Return type**

[numpy.ndarray](https://numpy.org/doc/stable/reference/generated/numpy.ndarray.html#numpy.ndarray)

# **Examples**

```
>>> import pandas as pd
>>> from factor_analyzer import (ConfirmatoryFactorAnalyzer,
                                 ... ModelSpecificationParser)
>>> X = pd.read_csv('tests/data/test11.csv')
>>> model_dict = {"F1": ["V1", "V2", "V3", "V4"],
                  "F2": ["V5", "V6", "V7", "V8"]}
>>> model_spec = ModelSpecificationParser.parse_model_specification_from_dict(X,
\rightarrow model_dict)
>>> cfa = ConfirmatoryFactorAnalyzer(model_spec, disp=False)
>>> cfa.fit(X.values)
>>> cfa.get_model_implied_cov()
array([[2.07938612, 0.45674659, 0.34718423, 0.57824753, 0.16997013,
        0.12648394, 0.06480751, 0.08625868],
       [0.45674659, 1.16703337, 0.16136667, 0.26876186, 0.07899988,
        0.05878807, 0.03012168, 0.0400919 ],
       [0.34718423, 0.16136667, 1.07364855, 0.20429245, 0.06004974,
        0.04468625, 0.02289622, 0.03047483],
       [0.57824753, 0.26876186, 0.20429245, 1.28809317, 0.10001495,
        0.07442652, 0.03813447, 0.05075691],
       [0.16997013, 0.07899988, 0.06004974, 0.10001495, 2.0364391 ,
```
(continues on next page)

(continued from previous page)

```
0.72377232, 0.37084458, 0.49359346],
[0.12648394, 0.05878807, 0.04468625, 0.07442652, 0.72377232,
1.48080077, 0.27596546, 0.36730952],
[0.06480751, 0.03012168, 0.02289622, 0.03813447, 0.37084458,
0.27596546, 1.11761918, 0.1882011 ],
[0.08625868, 0.0400919 , 0.03047483, 0.05075691, 0.49359346,
 0.36730952, 0.1882011 , 1.28888233]])
```
#### get\_standard\_errors()

Get standard errors from the implied covariance matrix and implied means.

#### **Returns**

- **loadings** se ([numpy.ndarray](https://numpy.org/doc/stable/reference/generated/numpy.ndarray.html#numpy.ndarray)) The standard errors for the factor loadings.
- **error\_vars\_se** ([numpy.ndarray](https://numpy.org/doc/stable/reference/generated/numpy.ndarray.html#numpy.ndarray)) The standard errors for the error variances.

#### **Examples**

```
>>> import pandas as pd
>>> from factor_analyzer import (ConfirmatoryFactorAnalyzer,
... ModelSpecificationParser)
\Rightarrow X = pd.read_csv('tests/data/test11.csv')>>> model_dict = {"F1": ["V1", "V2", "V3", "V4"],
... "F2": ["V5", "V6", "V7", "V8"]}
>>> model_spec = ModelSpecificationParser.parse_model_specification_from_dict(X,
\rightarrow model_dict)
>>> cfa = ConfirmatoryFactorAnalyzer(model_spec, disp=False)
>>> cfa.fit(X.values)
>>> cfa.get_standard_errors()
(\arctan([0.06779949, 0.1],
      [0.04369956, 0. ],
      [0.04153113, 0. ],
      [0.04766645, 0. ],
      [0. , 0.06025341],
      [0. , 0.04913149],
      [0. , 0.0406604],
      [0. , 0.04351208]]),
array([0.11929873, 0.05043616, 0.04645803, 0.05803088,
       0.10176889, 0.06607524, 0.04742321, 0.05373646]))
```
# <span id="page-19-0"></span>transform(*X*)

Get the factor scores for a new data set.

#### **Parameters**

 $X$  (array-like, shape (n\_samples, n\_features)) – The data to score using the fitted factor model.

#### **Returns**

**scores** – The latent variables of X.

#### **Return type**

numpy array, shape (n\_samples, n\_components)

```
>>> import pandas as pd
>>> from factor_analyzer import (ConfirmatoryFactorAnalyzer,
... ModelSpecificationParser)
\gg X = pd.read_csv('tests/data/test11.csv')>>> model_dict = {"F1": ["V1", "V2", "V3", "V4"],
... "F2": ["V5", "V6", "V7", "V8"]}
>>> model_spec = ModelSpecificationParser.parse_model_specification_from_dict(X,
\rightarrow model_dict)
>>> cfa = ConfirmatoryFactorAnalyzer(model_spec, disp=False)
>>> cfa.fit(X.values)
>>> cfa.transform(X.values)
array([[-0.46852166, -1.08708035],
      [ 2.59025301, 1.20227783],
      [-0.47215977, 2.65697245],
      ...,
      [-1.5930886, -0.91804114],[ 0.19430887, 0.88174818],
   [-0.27863554, -0.7695101 ]])
```
# **References**

<https://www.ncbi.nlm.nih.gov/pmc/articles/PMC6157408/>

<span id="page-20-0"></span>class factor\_analyzer.confirmatory\_factor\_analyzer.ModelSpecification(*loadings*, *n\_factors*,

*n\_variables*, *factor\_names=None*, *variable\_names=None*)

#### Bases: [object](https://docs.python.org/3/library/functions.html#object)

Encapsulate the model specification for CFA.

This class contains a number of specification properties that are used in the CFA procedure.

# **Parameters**

- loadings (array-like) The factor loadings specification.
- **n\_factors**  $(int)$  $(int)$  $(int)$  The number of factors.
- **n\_variables**  $(int)$  $(int)$  $(int)$  The number of variables.
- factor\_names ([list](https://docs.python.org/3/library/stdtypes.html#list) of [str](https://docs.python.org/3/library/stdtypes.html#str) or None) A list of factor names, if available. Defaults to None.
- variable\_names ([list](https://docs.python.org/3/library/stdtypes.html#list) of [str](https://docs.python.org/3/library/stdtypes.html#str) or None) A list of variable names, if available. Defaults to None.

copy()

Return a copy of the model specification.

# property error\_vars

Get the error variance specification.

#### property error\_vars\_free

Get the indices of "free" error variance parameters.

#### <span id="page-21-1"></span>property factor\_covs

Get the factor covariance specification.

#### property factor\_covs\_free

Get the indices of "free" factor covariance parameters.

#### property factor\_names

Get list of factor names, if available.

#### get\_model\_specification\_as\_dict()

Get the model specification as a dictionary.

#### **Returns**

**model\_specification** – The model specification keys and values, as a dictionary.

**Return type**

[dict](https://docs.python.org/3/library/stdtypes.html#dict)

# property loadings

Get the factor loadings specification.

# property loadings\_free

Get the indices of "free" factor loading parameters.

# property n\_factors

Get the number of factors.

# property n\_lower\_diag

Get the lower diagonal of the factor covariance matrix.

# property n\_variables

Get the number of variables.

#### property variable\_names

Get list of variable names, if available.

#### <span id="page-21-0"></span>class factor\_analyzer.confirmatory\_factor\_analyzer.ModelSpecificationParser

Bases: [object](https://docs.python.org/3/library/functions.html#object)

Generate the model specification for CFA.

This class includes two static methods to generate a [ModelSpecification](#page-20-0) object from either a dictionary or a numpy array.

#### static parse\_model\_specification\_from\_array(*X*, *specification=None*)

Generate the model specification from a numpy array.

The columns should correspond to the factors, and the rows should correspond to the variables. If this method is used to create the [ModelSpecification](#page-20-0) object, then *no* factor names and variable names will be added as properties to that object.

# **Parameters**

- X (array-like) The data set that will be used for CFA.
- specification (array-like or None) An array with the loading details. If None, the matrix will be created assuming all variables load on all factors. Defaults to None.

#### **Returns**

A model specification object.

#### <span id="page-22-0"></span>**Return type**

*[ModelSpecification](#page-20-0)*

**Raises**

[ValueError](https://docs.python.org/3/library/exceptions.html#ValueError) – If specification is not in the expected format.

#### **Examples**

```
>>> import pandas as pd
>>> import numpy as np
>>> from factor_analyzer import (ConfirmatoryFactorAnalyzer,
... ModelSpecificationParser)
\gg X = pd.read_csv('tests/data/test11.csv')>>> model_array = np.array([[1, 1, 1, 1, 0, 0, 0, 0], [0, 0, 0, 0, 1, 1, 1, 1]])
>>> model_spec = ModelSpecificationParser.parse_model_specification_from_
\rightarrowarray(X,
... ␣
˓→model_array)
```
# static parse\_model\_specification\_from\_dict(*X*, *specification=None*)

Generate the model specification from a dictionary.

The keys in the dictionary should be the factor names, and the values should be the feature names. If this method is used to create the [ModelSpecification](#page-20-0) object, then factor names and variable names will be added as properties to that object.

#### **Parameters**

- **X** ( $array-like$ ) The data set that will be used for CFA.
- specification  $(dict \text{ or } None) A dictionary with the loading details. If None, the$  $(dict \text{ or } None) A dictionary with the loading details. If None, the$  $(dict \text{ or } None) A dictionary with the loading details. If None, the$ matrix will be created assuming all variables load on all factors. Defaults to None.

#### **Returns**

A model specification object.

#### **Return type**

*[ModelSpecification](#page-20-0)*

#### **Raises**

[ValueError](https://docs.python.org/3/library/exceptions.html#ValueError) – If specification is not in the expected format.

# **Examples**

```
>>> import pandas as pd
>>> from factor_analyzer import (ConfirmatoryFactorAnalyzer,
... ModelSpecificationParser)
\gg X = pd.read_csv('tests/data/test11.csv')>>> model_dict = {"F1": ["V1", "V2", "V3", "V4"],
                 "F2": ["V5", "V6", "V7", "V8"]}
>>> model_spec = ModelSpecificationParser.parse_model_specification_from_dict(X,
\rightarrow model_dict)
```
# <span id="page-23-2"></span><span id="page-23-0"></span>**1.3.3** factor\_analyzer.rotator **Module**

Class to perform various rotations of factor loading matrices.

#### **author**

Jeremy Biggs [\(jeremy.m.biggs@gmail.com\)](mailto:jeremy.m.biggs@gmail.com)

#### **author**

Nitin Madnani [\(nmadnani@ets.org\)](mailto:nmadnani@ets.org)

#### **organization**

Educational Testing Service

#### **date**

2022-09-05

```
class factor_analyzer.rotator.Rotator(method='varimax', normalize=True, power=4, kappa=0,
                                          gamma=0, delta=0.01, max_iter=500, tol=1e-05)
```
Bases: BaseEstimator

Perform rotations on an unrotated factor loading matrix.

The Rotator class takes an (unrotated) factor loading matrix and performs one of several rotations.

#### **Parameters**

• method  $(str, optional)$  $(str, optional)$  $(str, optional)$  –

#### **The factor rotation method. Options include:**

- (a) varimax (orthogonal rotation)
- (b) promax (oblique rotation)
- (c) oblimin (oblique rotation)
- (d) oblimax (orthogonal rotation)
- (e) quartimin (oblique rotation)
- (f) quartimax (orthogonal rotation)
- (g) equamax (orthogonal rotation)
- (h) geomin\_obl (oblique rotation)
- (i) geomin\_ort (orthogonal rotation)

Defaults to 'varimax'.

- normalize ([bool](https://docs.python.org/3/library/functions.html#bool) or None, optional) Whether to perform Kaiser normalization and de-normalization prior to and following rotation. Used for 'varimax' and 'promax' rotations. If None, default for 'promax' is False, and default for 'varimax' is True. Defaults to None.
- **power** ([int,](https://docs.python.org/3/library/functions.html#int) optional) The exponent to which to raise the promax loadings (minus 1). Numbers should generally range from 2 to 4. Defaults to 4.
- kappa ([float,](https://docs.python.org/3/library/functions.html#float) optional) The kappa value for the 'equamax' objective. Ignored if the method is not 'equamax'. Defaults to 0.
- gamma ([int,](https://docs.python.org/3/library/functions.html#int) optional) The gamma level for the 'oblimin' objective. Ignored if the method is not 'oblimin'. Defaults to 0.
- delta ([float,](https://docs.python.org/3/library/functions.html#float) optional) The delta level for 'geomin' objectives. Ignored if the method is not 'geomin\_\*'. Defaults to 0.01.
- <span id="page-24-0"></span>• max\_iter ([int,](https://docs.python.org/3/library/functions.html#int) optional) – The maximum number of iterations. Used for 'varimax' and 'oblique' rotations. Defaults to 1000.
- tol ([float,](https://docs.python.org/3/library/functions.html#float) optional) The convergence threshold. Used for 'varimax' and 'oblique' rotations. Defaults to 1e-5.

# loadings\_

The loadings matrix.

#### **Type**

[numpy.ndarray](https://numpy.org/doc/stable/reference/generated/numpy.ndarray.html#numpy.ndarray), shape (n\_features, n\_factors)

#### rotation\_

The rotation matrix.

#### **Type**

[numpy.ndarray](https://numpy.org/doc/stable/reference/generated/numpy.ndarray.html#numpy.ndarray), shape (n\_factors, n\_factors)

# phi\_

The factor correlations matrix. This only exists if method is 'oblique'.

#### **Type**

[numpy.ndarray](https://numpy.org/doc/stable/reference/generated/numpy.ndarray.html#numpy.ndarray) or None

# **Notes**

Most of the rotations in this class are ported from R's GPARotation package.

#### **References**

[1] <https://cran.r-project.org/web/packages/GPArotation/index.html>

# **Examples**

```
>>> import pandas as pd
>>> from factor_analyzer import FactorAnalyzer, Rotator
>>> df_features = pd.read_csv('test02.csv')
>>> fa = FactorAnalyzer(rotation=None)
>>> fa.fit(df_features)
>>> rotator = Rotator()
>>> rotator.fit_transform(fa.loadings_)
array([[-0.07693215, 0.04499572, 0.76211208],
       [ 0.01842035, 0.05757874, 0.01297908],
       [ 0.06067925, 0.70692662, -0.03311798],
       [ 0.11314343, 0.84525117, -0.03407129],
       [ 0.15307233, 0.5553474 , -0.00121802],
       [ 0.77450832, 0.1474666 , 0.20118338],
       [ 0.7063001 , 0.17229555, -0.30093981],
       [ 0.83990851, 0.15058874, -0.06182469],
       [ 0.76620579, 0.1045194 , -0.22649615],
       [ 0.81372945, 0.20915845, 0.07479506]])
```
# <span id="page-25-0"></span>fit(*X*, *y=None*)

Compute the factor rotation.

#### **Parameters**

• **X** (array-like) – The factor loading matrix, shape (n\_features, n\_factors)

•  $y (ignored)$  –

**Return type** self

#### **Example**

```
>>> import pandas as pd
>>> from factor_analyzer import FactorAnalyzer, Rotator
>>> df_features = pd.read_csv('test02.csv')
>>> fa = FactorAnalyzer(rotation=None)
>>> fa.fit(df_features)
>>> rotator = Rotator()
>>> rotator.fit(fa.loadings_)
```
#### fit\_transform(*X*, *y=None*)

Compute the factor rotation, and return the new loading matrix.

#### **Parameters**

• **X** (array-like) – The factor loading matrix, shape (n\_features, n\_factors)

•  $y (Ignored)$  –

# **Returns**

**loadings\_** – The loadings matrix.

#### **Return type**

numpy,ndarray, shape (n\_features, n\_factors)

#### **Raises**

[ValueError](https://docs.python.org/3/library/exceptions.html#ValueError) – If method is not in the list of acceptable methods.

#### **Example**

```
>>> import pandas as pd
>>> from factor_analyzer import FactorAnalyzer, Rotator
>>> df_features = pd.read_csv('test02.csv')
>>> fa = FactorAnalyzer(rotation=None)
>>> fa.fit(df_features)
>>> rotator = Rotator()
>>> rotator.fit_transform(fa.loadings_)
array([[-0.07693215, 0.04499572, 0.76211208],
       [ 0.01842035, 0.05757874, 0.01297908],
       [ 0.06067925, 0.70692662, -0.03311798],
       [ 0.11314343, 0.84525117, -0.03407129],
       [ 0.15307233, 0.5553474 , -0.00121802],
       [ 0.77450832, 0.1474666 , 0.20118338],
       [ 0.7063001 , 0.17229555, -0.30093981],
```
(continues on next page)

(continued from previous page)

```
[ 0.83990851, 0.15058874, -0.06182469],
[ 0.76620579, 0.1045194 , -0.22649615],
[ 0.81372945, 0.20915845, 0.07479506]])
```
# <span id="page-26-0"></span>**1.3.4** factor\_analyzer.utils **Module**

Utility functions, used primarily by the confirmatory factor analysis module.

# **author**

Jeremy Biggs [\(jeremy.m.biggs@gmail.com\)](mailto:jeremy.m.biggs@gmail.com)

# **author**

Nitin Madnani [\(nmadnani@ets.org\)](mailto:nmadnani@ets.org)

#### **organization**

Educational Testing Service

# **date**

2022-09-05

# factor\_analyzer.utils.apply\_impute\_nan(*x*, *how='mean'*)

Apply a function to impute np.nan values with the mean or the median.

# **Parameters**

- $x$  (array-like) The 1-D array to impute.
- how ([str,](https://docs.python.org/3/library/stdtypes.html#str) optional) Whether to impute the 'mean' or 'median'. Defaults to 'mean'.

#### **Returns**

**x** – The array, with the missing values imputed.

#### **Return type**

[numpy.ndarray](https://numpy.org/doc/stable/reference/generated/numpy.ndarray.html#numpy.ndarray)

#### factor\_analyzer.utils.commutation\_matrix(*p*, *q*)

Calculate the commutation matrix.

This matrix transforms the vectorized form of the matrix into the vectorized form of its transpose.

#### **Parameters**

- $\mathbf{p}$  ([int](https://docs.python.org/3/library/functions.html#int)) The number of rows.
- $q(int)$  $q(int)$  $q(int)$  The number of columns.

#### **Returns**

**commutation\_matrix** – The commutation matrix

#### **Return type**

[numpy.ndarray](https://numpy.org/doc/stable/reference/generated/numpy.ndarray.html#numpy.ndarray)

# <span id="page-27-0"></span>**References**

[https://en.wikipedia.org/wiki/Commutation\\_matrix](https://en.wikipedia.org/wiki/Commutation_matrix)

# factor\_analyzer.utils.corr(*x*)

Calculate the correlation matrix.

# **Parameters**

 $\bf{x}$  (array-like) – A 1-D or 2-D array containing multiple variables and observations. Each column of x represents a variable, and each row a single observation of all those variables.

# **Returns**

**r** – The correlation matrix of the variables.

#### **Return type**

numpy array

#### factor\_analyzer.utils.cov(*x*, *ddof=0*)

Calculate the covariance matrix.

#### **Parameters**

- x (array-like) A 1-D or 2-D array containing multiple variables and observations. Each column of x represents a variable, and each row a single observation of all those variables.
- ddof ([int,](https://docs.python.org/3/library/functions.html#int) optional) Means Delta Degrees of Freedom. The divisor used in calculations is N - ddof, where N represents the number of elements. Defaults to 0.

#### **Returns**

**r** – The covariance matrix of the variables.

#### **Return type**

numpy array

# factor\_analyzer.utils.covariance\_to\_correlation(*m*)

Compute cross-correlations from the given covariance matrix.

This is a port of R cov2cor() function.

# **Parameters**

 $m$  (array-like) – The covariance matrix.

#### **Returns**

**retval** – The cross-correlation matrix.

#### **Return type**

[numpy.ndarray](https://numpy.org/doc/stable/reference/generated/numpy.ndarray.html#numpy.ndarray)

# **Raises**

[ValueError](https://docs.python.org/3/library/exceptions.html#ValueError) – If the input matrix is not square.

### factor\_analyzer.utils.duplication\_matrix(*n=1*)

Calculate the duplication matrix.

A function to create the duplication matrix (Dn), which is the unique  $n^2 \times n(n+1)/2$  matrix which, for any  $n \times n$ symmetric matrix A, transforms vech(A) into vec(A), as in Dn vech(A) = vec(A).

#### **Parameters**

 $n(int, option a1)$  $n(int, option a1)$  $n(int, option a1)$  – The dimension of the n x n symmetric matrix. Defaults to 1.

#### **Returns**

• **duplication matrix** ([numpy.ndarray](https://numpy.org/doc/stable/reference/generated/numpy.ndarray.html#numpy.ndarray)) – The duplication matrix.

- <span id="page-28-0"></span>• Raises`
- *——*
- *ValueError* If n is not a positive integer greater than 1.

#### **References**

#### [https://en.wikipedia.org/wiki/Duplication\\_and\\_elimination\\_matrices](https://en.wikipedia.org/wiki/Duplication_and_elimination_matrices)

# factor\_analyzer.utils.duplication\_matrix\_pre\_post(*x*)

Transform given input symmetric matrix using pre-post duplication.

#### **Parameters**

 **(array-like) – The input matrix.** 

#### **Returns**

**out** – The transformed matrix.

#### **Return type**

[numpy.ndarray](https://numpy.org/doc/stable/reference/generated/numpy.ndarray.html#numpy.ndarray)

#### **Raises**

[AssertionError](https://docs.python.org/3/library/exceptions.html#AssertionError) – If x is not symmetric.

#### factor\_analyzer.utils.fill\_lower\_diag(*x*)

Fill the lower diagonal of a square matrix, given a 1-D input array.

#### **Parameters**

 $\bf{x}$  (array-like) – The flattened input matrix that will be used to fill the lower diagonal of the square matrix.

#### **Returns**

**out** – The output square matrix, with the lower diagonal filled by x.

#### **Return type**

[numpy.ndarray](https://numpy.org/doc/stable/reference/generated/numpy.ndarray.html#numpy.ndarray)

# **References**

# **[1] <https://stackoverflow.com/questions/51439271/>**

convert-1d-array-to-lower-triangular-matrix

# factor\_analyzer.utils.get\_first\_idxs\_from\_values(*x*, *eq=1*, *use\_columns=True*)

Get the indexes for a given value.

#### **Parameters**

- $x \, (array\text{-}$  like) The input matrix.
- eq ([str](https://docs.python.org/3/library/stdtypes.html#str) or [int,](https://docs.python.org/3/library/functions.html#int) optional) The given value to find. Defaults to 1.
- use\_columns ([bool,](https://docs.python.org/3/library/functions.html#bool) optional) Whether to get the first indexes using the columns. If False, then use the rows instead. Defaults to True.

#### **Returns**

- **row\_idx** (*list*) A list of row indexes.
- **col\_idx** (*list*) A list of column indexes.

# <span id="page-29-0"></span>factor\_analyzer.utils.get\_free\_parameter\_idxs(*x*, *eq=1*)

Get the free parameter indices from the flattened matrix.

# **Parameters**

- $\mathbf{x}$  (array-like) The input matrix.
- eq ([str](https://docs.python.org/3/library/stdtypes.html#str) or [int,](https://docs.python.org/3/library/functions.html#int) optional) The value that free parameters should be equal to. np. nan fields will be populated with this value. Defaults to 1.

# **Returns**

**idx** – The free parameter indexes.

#### **Return type**

[numpy.ndarray](https://numpy.org/doc/stable/reference/generated/numpy.ndarray.html#numpy.ndarray)

factor\_analyzer.utils.get\_symmetric\_lower\_idxs(*n=1*, *diag=True*)

Get the indices for the lower triangle of a symmetric matrix.

#### **Parameters**

- $n(int, optional)$  $n(int, optional)$  $n(int, optional)$  The dimension of the n x n symmetric matrix. Defaults to 1.
- diag ([bool,](https://docs.python.org/3/library/functions.html#bool) optional) Whether to include the diagonal.

### **Returns**

**indices** – The indices for the lower triangle.

#### **Return type**

[numpy.ndarray](https://numpy.org/doc/stable/reference/generated/numpy.ndarray.html#numpy.ndarray)

factor\_analyzer.utils.get\_symmetric\_upper\_idxs(*n=1*, *diag=True*)

Get the indices for the upper triangle of a symmetric matrix.

#### **Parameters**

- $n(int, optional)$  $n(int, optional)$  $n(int, optional)$  The dimension of the n x n symmetric matrix. Defaults to 1.
- diag  $(bool, optional)$  $(bool, optional)$  $(bool, optional)$  Whether to include the diagonal.

#### **Returns**

**indices** – The indices for the upper triangle.

#### **Return type**

[numpy.ndarray](https://numpy.org/doc/stable/reference/generated/numpy.ndarray.html#numpy.ndarray)

#### factor\_analyzer.utils.impute\_values(*x*, *how='mean'*)

Impute np.nan values with the mean or median, or drop the containing rows.

#### **Parameters**

- $x$  (array-like) An array to impute.
- how ([str,](https://docs.python.org/3/library/stdtypes.html#str) optional) Whether to impute the 'mean' or 'median'. Defaults to 'mean'.

#### **Returns**

**x** – The array, with the missing values imputed or with rows dropped.

#### **Return type**

[numpy.ndarray](https://numpy.org/doc/stable/reference/generated/numpy.ndarray.html#numpy.ndarray)

# factor\_analyzer.utils.inv\_chol(*x*, *logdet=False*)

Calculate matrix inverse using Cholesky decomposition.

Optionally, calculate the log determinant of the Cholesky.

#### <span id="page-30-0"></span>**Parameters**

- $\mathbf{x}$  (array-like) The matrix to invert.
- logdet ([bool,](https://docs.python.org/3/library/functions.html#bool) optional) Whether to calculate the log determinant, instead of the inverse. Defaults to False.

#### **Returns**

- **chol\_inv** (*array-like*) The inverted matrix.
- **chol\_logdet** (*array-like or None*) The log determinant, if logdet was True, otherwise, None.

#### factor\_analyzer.utils.merge\_variance\_covariance(*variances*, *covariances=None*)

Merge variances and covariances into a single variance-covariance matrix.

#### **Parameters**

- variances  $(array-like)$  The variances that will be used to fill the diagonal of the square matrix.
- covariances (array-like or None, optional) The flattened input matrix that will be used to fill the lower and upper diagonal of the square matrix. If None, then only the variances will be used. Defaults to None.

#### **Returns**

**variance** covariance – The variance-covariance matrix.

**Return type**

[numpy.ndarray](https://numpy.org/doc/stable/reference/generated/numpy.ndarray.html#numpy.ndarray)

#### factor\_analyzer.utils.partial\_correlations(*x*)

Compute partial correlations between variable pairs.

This is a python port of the pcor() function implemented in the ppcor R package, which computes partial correlations for each pair of variables in the given array, excluding all other variables.

#### **Parameters**

 $\mathbf{x}$  (array-like) – An array containing the feature values.

#### **Returns**

**pcor** – An array containing the partial correlations of of each pair of variables in the given array, excluding all other variables.

#### **Return type**

[numpy.ndarray](https://numpy.org/doc/stable/reference/generated/numpy.ndarray.html#numpy.ndarray)

factor\_analyzer.utils.smc(*corr\_mtx*, *sort=False*)

Calculate the squared multiple correlations.

This is equivalent to regressing each variable on all others and calculating the r-squared values.

### **Parameters**

- **corr\_mtx** (*array-like*) The correlation matrix used to calculate SMC.
- sort ([bool,](https://docs.python.org/3/library/functions.html#bool) optional) Whether to sort the values for SMC before returning. Defaults to False.

#### **Returns**

**smc** – The squared multiple correlations matrix.

#### **Return type**

[numpy.ndarray](https://numpy.org/doc/stable/reference/generated/numpy.ndarray.html#numpy.ndarray)

# factor\_analyzer.utils.unique\_elements(*seq*)

Get first unique instance of every list element, while maintaining order.

# **Parameters**

 $seq (list-like)$  – The list of elements.

### **Returns**

**seq** – The updated list of elements.

# **Return type**

[list](https://docs.python.org/3/library/stdtypes.html#list)

**CHAPTER**

**TWO**

# **INDICES AND TABLES**

<span id="page-32-0"></span>• genindex

• search

# **PYTHON MODULE INDEX**

<span id="page-34-0"></span>f factor\_analyzer.confirmatory\_factor\_analyzer, [12](#page-15-0) factor\_analyzer.factor\_analyzer, [5](#page-8-1) factor\_analyzer.rotator, [20](#page-23-0) factor\_analyzer.utils, [23](#page-26-0)

# **INDEX**

<span id="page-36-0"></span>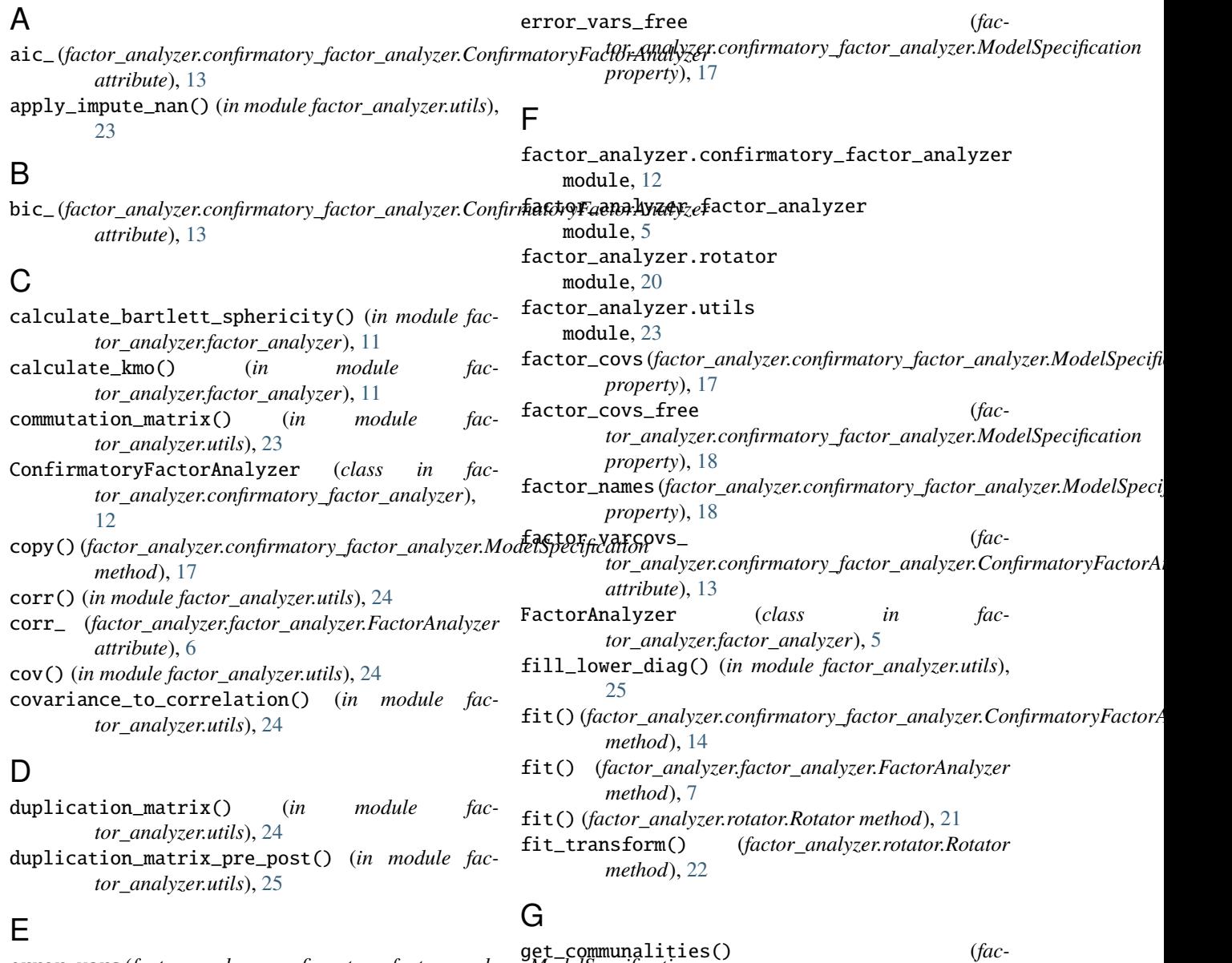

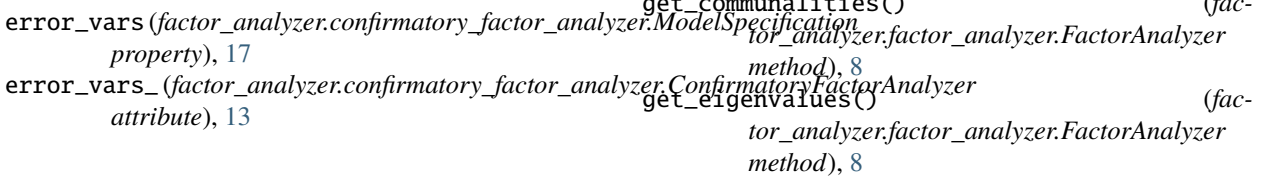

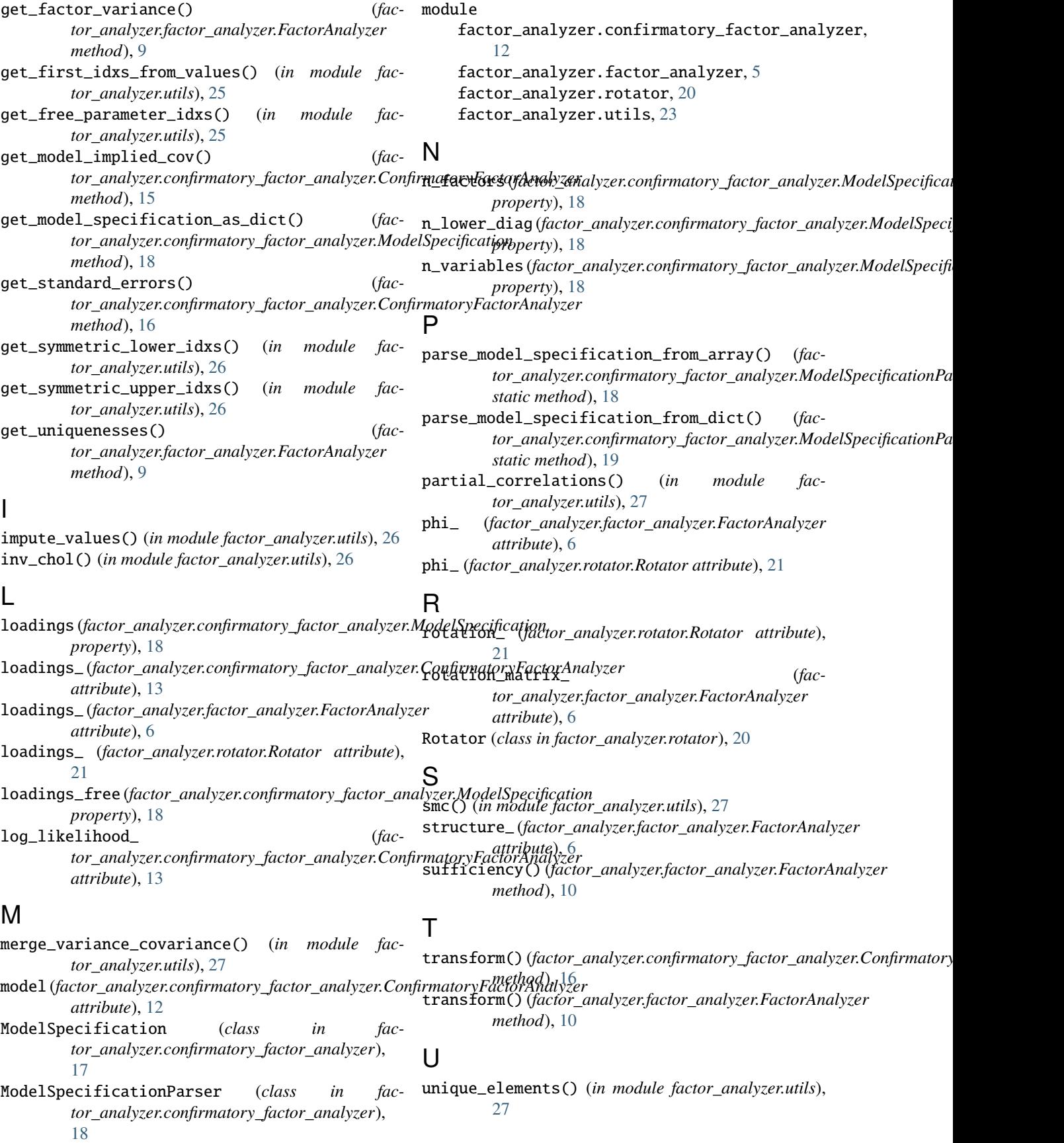

# V

# variable\_names (*fac-*

*tor\_analyzer.confirmatory\_factor\_analyzer.ModelSpecification property*), [18](#page-21-1)